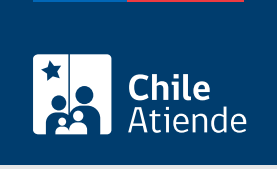

Información proporcionada por Servicio Nacional del Patrimonio Cultural

# Copia certificada de documentos notariales, ministeriales y servicios públicos

Última actualización: 14 abril, 2023

## Descripción

Permite obtener una copia fiel e íntegra del documento original que se encuentra custodiado en el Archivo Nacional, perteneciente al Servicio Nacional del Patrimonio Cultural, que pueden ser:

- Notariales: escrituras públicas y protocolizaciones.
- Ministeriales: decretos, resoluciones y oficios.
- Servicios públicos: resoluciones, oficios y otros.

El trámite se puede realizar durante todo el año en el sitio web, las oficinas y los correos electrónicos del Archivo Nacional .

#### **Detalles**

Revise los registros por localidad, año y número de inscripción, que están ingresados en el [catálogo de](https://documentos.archivonacional.cl/Layouts/Imagen.AN.RESGD/FormularioDeBusqueda.aspx) [comercio.](https://documentos.archivonacional.cl/Layouts/Imagen.AN.RESGD/FormularioDeBusqueda.aspx) Si no están digitalizados, debe concurrir de manera presencial a las sedes del Archivo Nacional.

En caso de documentos custodiados por el Archivo Nacional de la Administración, debe solicitar el documento a través del [Formulario de Atención Electrónica](https://atenciondigital.archivonacional.cl/).

¿A quién está dirigido?

A todas las personas, naturales y jurídicas.

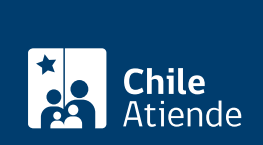

## ¿Qué necesito para hacer el trámite?

- Cédula de identidad vigente, si realiza el trámite de forma presencial.
- [ClaveÚnica,](/var/www/chileatiende/public/fichas/11331-obtener-la-clave-unica) si realiza el trámite en línea.
- Conocer la siguiente información del documento:
	- o Notarial (localidad, año y nombre del notario).
	- o Ministerial (número, fecha y nombre del ministerio).
	- o Servicios públicos (número, fecha y nombre del servicio público).

### ¿Cuál es el costo del trámite?

El costo es de \$300 por carilla; \$300, por derechos por carilla; y \$500, por firma.

¿Qué vigencia tiene?

60 días hábiles.

¿Cómo y dónde hago el trámite?

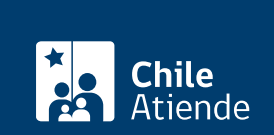

#### En caso de documentos custodiados por el Archivo Nacional de la Administración:

- 1. Haga clic en el botón "Solicitar copia".
- 2. Una vez en el sitio web de la institución, seleccione:
	- "Público General", si es persona natural. Debe acceder con Registro Simple (formulario online) o con su [ClaveÚnica](/var/www/chileatiende/public/fichas/11331-obtener-la-clave-unica).
	- o "Institución Pública", como persona jurídica, con Registro Simple.
- 3. Complete los datos que se solicitan. Si desea agregar algún documento para entregar información complementaria, adjúntelo en el mismo formulario.
- 4. En "Seleccione los servicios que necesita", elija "Copia Simple".
- 5. Seleccione la validación "captcha", y haga clic en "Enviar Solicitud".
- 6. Como resultado, habrá solicitado una copia certificada de documentos notariales, ministeriales y servicios públicos.
- 7. Recibirá un correo de confirmación de ingreso de su solicitud con el número asignado.

Importante :

- Si se requieren más antecedentes o precisar algún dato, será contactado mediante correo electrónico.
- Se le enviará un detalle de los costos asociados a los servicios solicitados. El pago lo podrá realizar a través de Webpay o transferencia electrónica. Si la modalidad de pago es a través de transferencia electrónica, el comprobante de pago deberá ser enviado al correo indicado para que se proceda a la tramitación de la copia autorizada.
- El documento será enviado por correo electrónico en un plazo máximo de 20 días hábiles.

#### En oficina:

- 1. Reúna los antecedentes requeridos.
- 2. Elija a donde quiere asistir:
	- Archivo Nacional de la Administración (ARNAD): [Matucana 151, Santiago.](https://goo.gl/maps/kJ7xK6kxMwT2) Escriba a arnad@archivonacional.gob.cl o llame al teléfono 22 997 8559 para reservar atención.
	- Archivo Regional de Tarapacá (ART): [Arturo Prat 2120, Iquique](https://goo.gl/maps/vyPLWnV5wGxfXmBf9).
	- o Archivo Regional de la Araucanía (ARA): [Lautaro 1171, Temuco.](https://goo.gl/maps/JUwr2TijxUM2)
- 3. Explique el motivo de su visita, y entregue los datos de identificación del documento requerido.
- 4. Pague el valor de la copia certificada.
- 5. Como resultado del trámite, habrá solicitado la copia del documento, cuya respuesta podrá obtener en un plazo de ocho días hábiles, contados desde el día siguiente al pago.

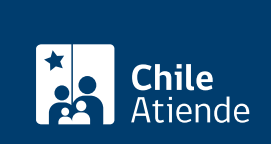

Modalidad exclusiva para personas usuarias de regiones (fuera de la Metropolitana):

- 1. Envíe un correo, según corresponda, detallando su requerimiento e indique los datos de identificación del documento.
	- Archivo Regional de Tarapacá (ART): archivo.tarapaca@archivonacional.gob.cl.
	- Archivo Regional de La Araucanía (ARA): archivo.araucania@archivonacional.gob.cl.
- 2. Como resultado del trámite, recibirá un correo de respuesta con los pasos a seguir y el monto a pagar.

Importante :

- Una vez realizado el pago, debe remitir copia del comprobante al correo indicado para que se proceda a la tramitación de la copia certificada.
- El documento será enviado por correo al domicilio indicado. El plazo de entrega es de ocho días hábiles, contados desde el día siguiente de envío del comprobante de pago. Adicionalmente, deberá considerar dos a tres días por el servicio de despacho.

Link de trámite en línea:

[https://www.chileatiende.gob.cl/fichas/1102-copia-certificada-de-documentos-notariales-ministeriales-y](https://www.chileatiende.gob.cl/fichas/1102-copia-certificada-de-documentos-notariales-ministeriales-y-servicios-publicos)[servicios-publicos](https://www.chileatiende.gob.cl/fichas/1102-copia-certificada-de-documentos-notariales-ministeriales-y-servicios-publicos)